# 计算机动画处理技术及方法

庄建东, 曾勇进

(集美大学 计算机工程学院, 厦门 361021)

摘 要: 计算机动画处理过程中, 运动对象动作的流畅和存储的空间是一对矛盾体, 为解决该矛盾, 采用了将运 动对象的局部部分从整体中分离出来, 并按实际功能要求分别进行编程处理, 文章中所讨论的技术和方法在直 升机飞行实验中得到了应用, 完成了对象的建模、显示以及在键盘或鼠标控制下进行相应的操作. 实验首先利用 3DMAX 对一张直升机图片进行预处理, 将直升机分成螺旋桨上的刀片、尾翼的刀片和机身三个部分, 以图形块 的形式分别存储到 3DS 文件中. 然后利用 Visual C 结合开源图形 API OpenGL(Application Programming Interface Open Graphics Library 以下简称 OpenGL)的平移、缩放和旋转等函数编程实现直升机起飞和降落、直升机桨叶(螺 旋桨)的旋转和纹理等处理, 利用 OpenGL 支持的双缓存技术实现动画的平滑运作. 实验表明技术可行、方法得当, 可以用在许多运行物体处理上, 比如运行中的车, 将车身和车轮拆分然后分别加以类似处理. 关键词: 计算机动画; OpenGL; 直升机; 图形变换; 纹理处理

# **Computer Animated Techniques and Methods**

ZHUANG Jian-Dong, ZENG Yong-Jin

(Computer Engineering College, Jimei University, Xiamen 361021, China)

**Abstract**: In the computer animation processing process, campaign object action of smooth and store of space is pair contradictions body, for address the contradictions, used has will campaign object of local part from overall in the separation out, and by actual features requirements respectively for programming processing, articles in the by discussion of technology and method in helicopter flight experimental in the are has application, completed has object of built die, and displayed and in keyboard or mouse control for corresponding of operation. Experiment first a helicopter using 3DMAX picture for pretreatment, the helicopter into the propeller blades and tail blades and fuselage on three parts, in the form of graphic blocks are stored separately in the 3DS file. Then use Visual c together with open source graphics API OpenGL(Application Programming Interface Open Graphics Library short in writing as OpenGL below), such as pan, zoom, and rotate functions programming helicopters taking off and landing, helicopter blades(propeller) rotate and texture, using OpenGL support double buffering technique to achieve the smooth operation of the animation. Experiments have shown that technical feasibility, methods, processing can be run in many objects, such as running in the car, body and wheels split and separately to similar treatment.

**Key words**: computer animation; OpenGL; helicopter; computer graphics transformationr; grain processing

计算机动画处理中, 经常需要一个整体对象在做 某一个动作的同时, 还需要局部对象按实际需要做不 同的动作, 如汽车在运动的过程中, 不但要描述车身 的整体运动过程, 还要描述车轮的旋转过程, 如果采 用一系列单帧的处理方式, 就需要大量的空间存储这

① 收稿时间:2013-02-05;收到修改稿时间:2013-03-11

些画面. 兼顾画面的存储空间和动画的实际运动效果 应加以研究.

1 动画处理技术及方法综述 动画处理技术一般有逐帧动画、形状变形和运动

Research and Development 研究开发 203

变形. 逐帧动画是利用人的视觉暂留特性, 像电影一 样, 虽然每格胶片内容都不同却能形成连续的画面. 它在 flash 时间轴上的每一帧按照一定的规律变化, 但 每个关键帧之间没有过渡动作, 每帧都要自己设计. 形状变形是 flash 舞台上一个物体变成其他物体. 例如, 文字变图形、方形变圆形等[1,2], 动画中间帧的生成需 要另外解决. 运动变形和形状变形是两种不同的动画 效果, 可以自行确定中间内容. 运动变形从字面上解 释为将一个基本图元从一个关键帧变换到另一个关键 帧之间的移动动画. 其实这是一个概括的说法, 在运 动变形动画中的基本图元可以同时进行旋转、缩放、 甚至改变透明度或色彩等变形. 而在形状变形中则不 需要, 形状变形可以解释为由一个图形变换到另一个 图形的动画,但是该变形动画不支持基本图元, 也就是 说 Graphic、Button 和 Movie Clip 都不能产生变形动画, 必须经过打散处理的对象才能进行变形动画. 形状变 形与运动变形只需要确定动画的始末状态, 中间的过 渡动画由 flash 软件设计[3-5].

# 2 改进的处理技术及实现方法

现实中的三维空间模型、建模方法和三维动画仿 真需要将逐帧动画、运动变形和形状变形三种技术合 理搭配使用, 在实际应用中应按需要加以改进, 将对 象在实际运作过程按照运行动作进行分类, 按不同动 作的部分进行拆分, 分别进行处理<sup>[6]</sup>.本文将形状变形 和运动变形结合起来, 对两者运动效果加以综合应用, 在直升机的运行动画仿真实现中, 要求动态直升机的 在飞行过程中, 机身和螺旋桨以及尾桨的动作要求不 一样, 机身一般要求能进行上、下或左、右或偏转等 运动, 而螺旋桨和尾桨除了能随机身作相应的运动之 外, 还要能绕螺旋桨、尾桨的中轴进行旋转.

为了达到实际飞行的逼真效果, 我们对一张直升 机图片先进行预处理, 如图 1 所示.

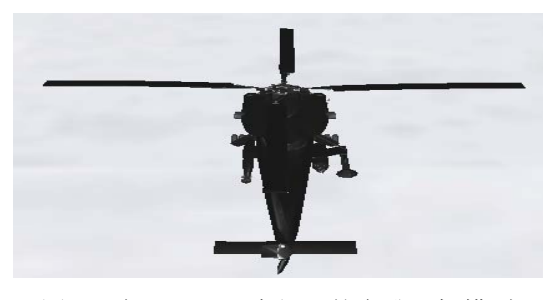

图 1 在 3DMAX 中打开的直升飞机模型

204 研究开发 Research and Development

利用 3DMAX 将直升机分成螺旋桨上的刀片、尾 翼的刀片和机身三个部分, 以图形块的形式分别存储 到 3DS 文件中.

# 2.1 实验原理

设定并绘制直升机螺旋桨上的刀片和尾翼的刀片, 螺旋桨上的刀片的主要作用是靠桨叶(大螺旋桨)旋转 产生升力,把直升机举托在空中. 尾翼的刀片主要作用 是抗扭, 平衡单旋翼产生的反作用力矩以此控制直升 机的转弯; 通过"倾斜盘"的机构可以改变直升机旋 翼的桨叶角, 实现旋翼周期地变距, 以改变旋翼旋转 平面不同位置的升力来实现改变直升机的飞行姿态, 再以升力方向变化改变飞行方向; 同时, 直升机升空 后发动机保持在一个相对稳定的转速下, 通过调整旋 翼的总距可以得到不同的总升力, 控制直升机的上升 和下降, 以此实现了直升机垂直起飞、飞行及降落. 本 文在实现上主要利用开源图形 API OpenGL 中的图形 坐标变换函数 glTranslatef(), glScalef(),glRotatef()函数 编程实现.

#### 2.2 垂直起飞和降落的处理

垂直起飞要同时对螺旋桨上的刀片、尾翼的刀片 和机身做上下平移运动的处理, 此过程需要满足两个 条件: 不但要随机身做上下起降、飞行和降落的运行, 还要对螺旋桨上的刀片和尾翼的刀片做旋转处理. 其 中的主要代码如下:

# glTranslate $f(0,-3,-3);$ glScalef(0.015,0.015,0.015);

m\_3DS3.Draw();/\*\* 用户自定义的绘制过程, 绘制螺旋桨, 对螺旋桨上的刀片、尾翼的刀片和机身 做平移运动和旋转运动\*\*/

#### 2.3 直升机桨叶(螺旋桨)的旋转操作

直升机桨叶的旋转操作主要完成直升机的远景和 近景的显示, 直升机绕轴以一定的速度进行旋转, 同 时以一定的速度朝某个方向进行前进, 在显示过程中, 要注意综合考虑直升机的机身、机翼和机头的协调, 其主要代码如下:

vPos=m\_Camera.getPosition();//获取摄像机当前位 置, 即整个直升机模型的位置, 这里m\_Camera代表了 整个直升机模型,通过摄像机将对象移动到鼠标所指 位置

#### glTranslate $f(0,-2,2)$ ;

glScalef(0.0002,0.0002,0.0002); //将整个直升机模

型在各轴上同时进行缩放. 使整个直升机模型缩小为 原来的 0.0002;

glRotatef (m\_Camera.getSpeed()\*7, 1.0,0.0,0); // 将 整个直升机模型绕 X 轴以原有速度的 7 倍进行旋转; glTranslatef(0,0,-m\_Camera.getSpeed()\*3); //将整个直 升机模型绕 X 轴朝 Z 轴的负向以原有速度的 3 倍进 行移动;

glPushMatrix();

if(birdAngel2<200){

birdAngel+=birdAngel2/10;

glRotatef (birdAngel,  $0.0, 1.0, 0$ );} // 将 整个 直升机模型绕 Y 轴旋转;

if(high>101){

birdAngel+=21;

glRotatef ( birdAngel, 0.0,1.0,0);}

if(birdAngel>=360)birdAngel=0;

m\_3DS.Draw();//绘制直升机的机翼的旋转 glPopMatrix();

m\_3DS2.Draw();//绘制直升机的机身的转动

#### 2.4 纹理处理

在对尾焰和目标模型添加细节时, 一般用到了纹 理映射技术、模型纹理加载函数. 系统采用粒子系统 逼真高效地建立飞机的尾焰模型, 建立了飞机的三维 模型, 系统运用 3DMax 软件建立了目标对象模型, 通过编制直升机飞行视景的三维动画仿真软件, 演示 了直升机的飞行过程[5].

### 2.5 直升机桨叶的旋转操作

直升机在飞行过程中, 不但要考虑机身做平移的 运动步长, 还要控制直升机头上的螺旋桨旋转和直升 机尾翼旋转, 要计算直升机头上的螺旋桨每次旋转的 角度和直升机尾翼每次旋转的角度. 如:

**●** 当用户按小写 s 键, 设定直升机头上的桨叶 (螺旋桨)旋转速度和直升机尾翼旋转速度;

**●** 当用户按大写 S 键, 取消直升机桨叶(螺旋桨) 旋转和直升机尾翼旋转.

## 3 结语

数将整体对象在实际运作过程的按照动作的部分 进行拆分, 分别进行处理. 不但处理灵活, 而且技术 上处理方便, 容易达到实际的逼真效果, 同时可以节 省许多不必要的动画轨迹图像的存储空间. 文章中所 讨论的技术和方法在直升机飞行实验中得到了应用, 完成了对象的建模和显示. 通过 OpenGL 函数进行平 移、缩放和旋转等控制, 利用 OpenGL 支持双缓存技 术, 采用拆分方法可以实现动画的平滑运作. 实验表 明技术可行、方法得当, 可以用在许多运行物体处理 上, 比如运行中的车, 将车身和车轮拆分, 然后分别 加以类似处理.

#### 参考文献

- 1 何广庆.Flash 动画表现特点的研究与应用.大众文,2010(5): 18−19.
- 2 关东东.三维动画设计中若干数字几何处理问题研究[博士 学位论文].济南:山东大学,2006.
- 3 李健,李鹏坤,师永刚.基于自由形状变形的三维人脸表情控 制.计算机工程与科学,2010(3):14−17.
- 4 张丹.基于 OpenGL 的飞行视景仿真研究[硕士学位论文]. 北京:北京邮电大学,2010.
- 5 曹汉卿,王守尊,刘桂峰.基于 Vega Prime 的方向舵控制训练 仿真.航海工程,2011,(5):23−24.
	- 6 毕硕本,张国建,侯荣涛,梁静涛.三维建模技术及实现方法 对比研究.武汉理工大学学报,2010,32(16):15−18.

Research and Development 研究开发 205